RA-MICRO Online Benutzerdaten und ihre Bedeutung: Unterschied zwischen den Versionen

## RA-MICRO Online Benutzerdaten und ihre Bedeutung: Unterschied zwischen den Versionen

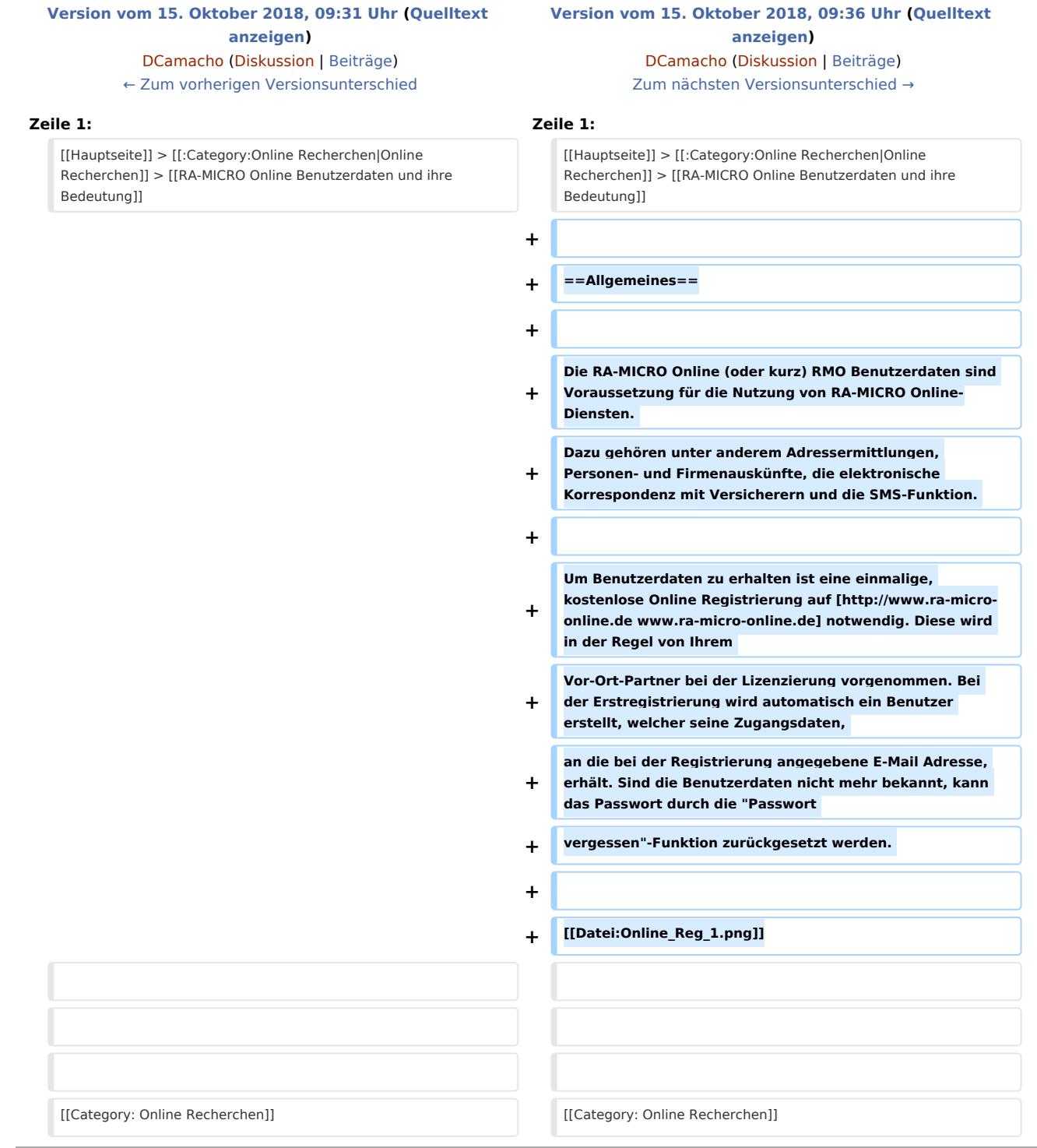

RA-MICRO Online Benutzerdaten und ihre Bedeutung: Unterschied zwischen den Versionen

## Version vom 15. Oktober 2018, 09:36 Uhr

[Hauptseite](https://onlinehilfen.ra-micro.de/index.php/Hauptseite) > [Online Recherchen](https://onlinehilfen.ra-micro.de/index.php/Kategorie:Online_Recherchen) > [RA-MICRO Online Benutzerdaten und ihre Bedeutung](https://onlinehilfen.ra-micro.de)

## Allgemeines

Die RA-MICRO Online (oder kurz) RMO Benutzerdaten sind Voraussetzung für die Nutzung von RA-MICRO Online-Diensten. Dazu gehören unter anderem Adressermittlungen, Personen- und Firmenauskünfte, die elektronische Korrespondenz mit Versicherern und die SMS-Funktion.

Um Benutzerdaten zu erhalten ist eine einmalige, kostenlose Online Registrierung auf [www.ra-micro-online.](http://www.ra-micro-online.de) [de](http://www.ra-micro-online.de) notwendig. Diese wird in der Regel von Ihrem Vor-Ort-Partner bei der Lizenzierung vorgenommen. Bei der Erstregistrierung wird automatisch ein Benutzer erstellt, welcher seine Zugangsdaten, an die bei der Registrierung angegebene E-Mail Adresse, erhält. Sind die Benutzerdaten nicht mehr bekannt, kann das Passwort durch die "Passwort vergessen"-Funktion zurückgesetzt werden.

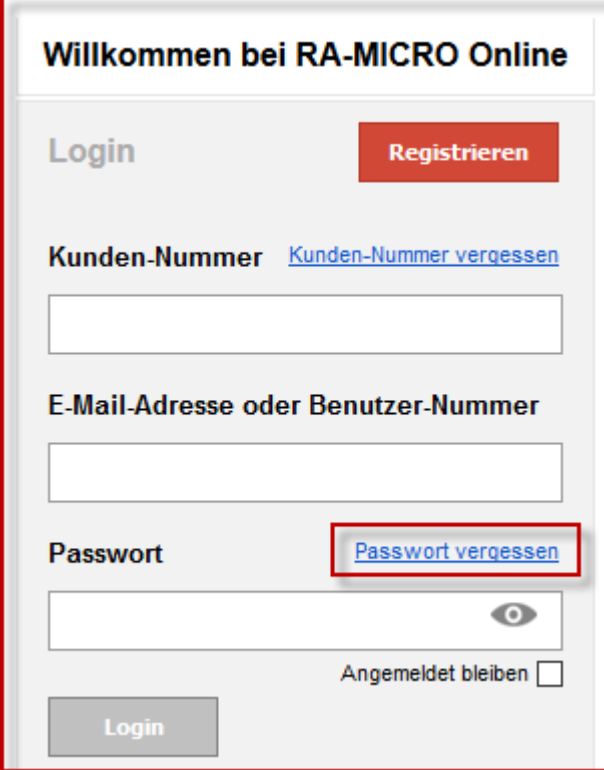